## **ENTRÉES APPETIZERS**

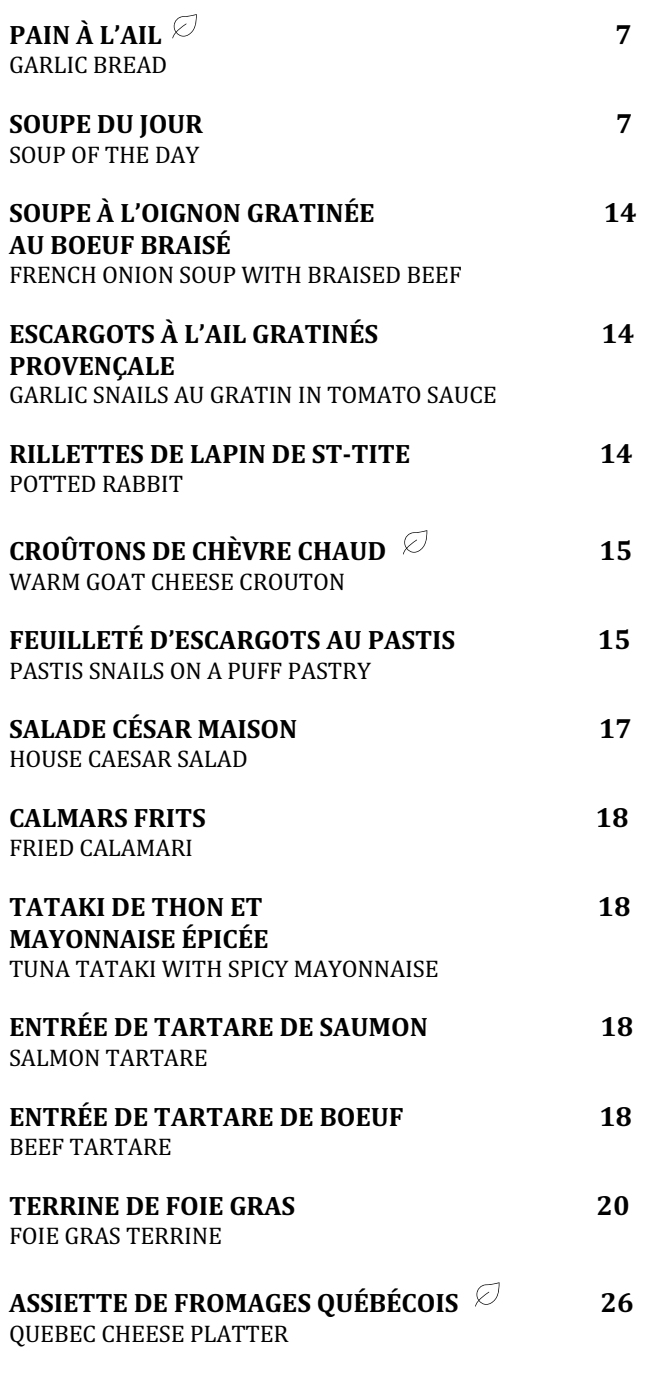

# **SPÉCIALITÉS SPECIALITIES**

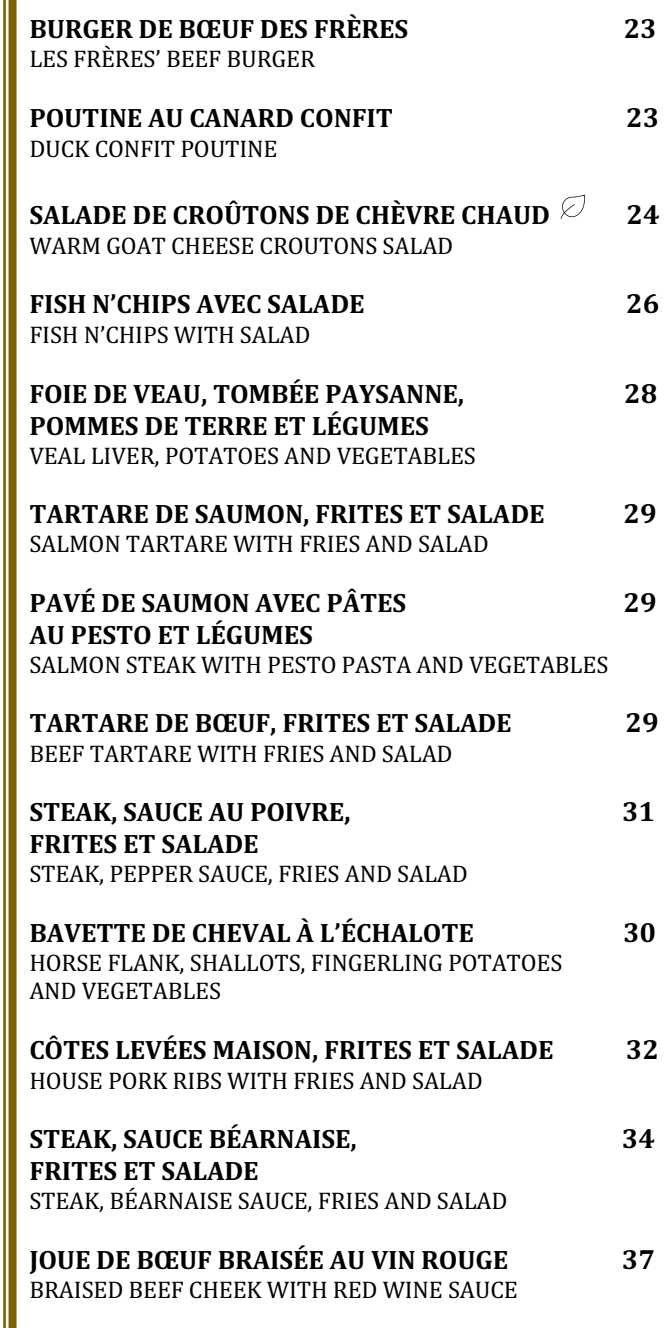

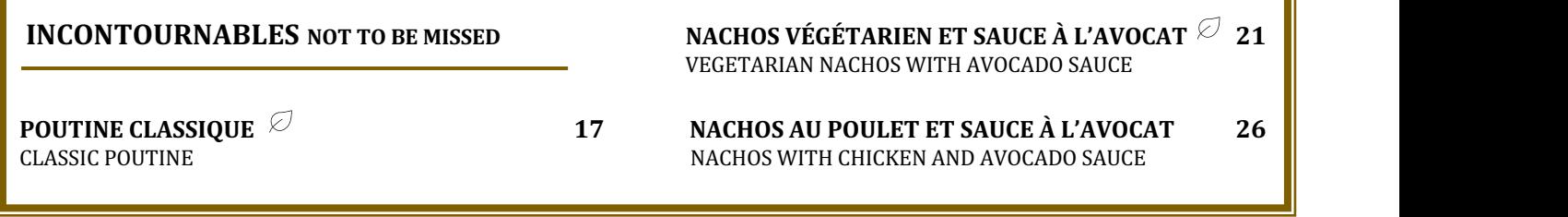

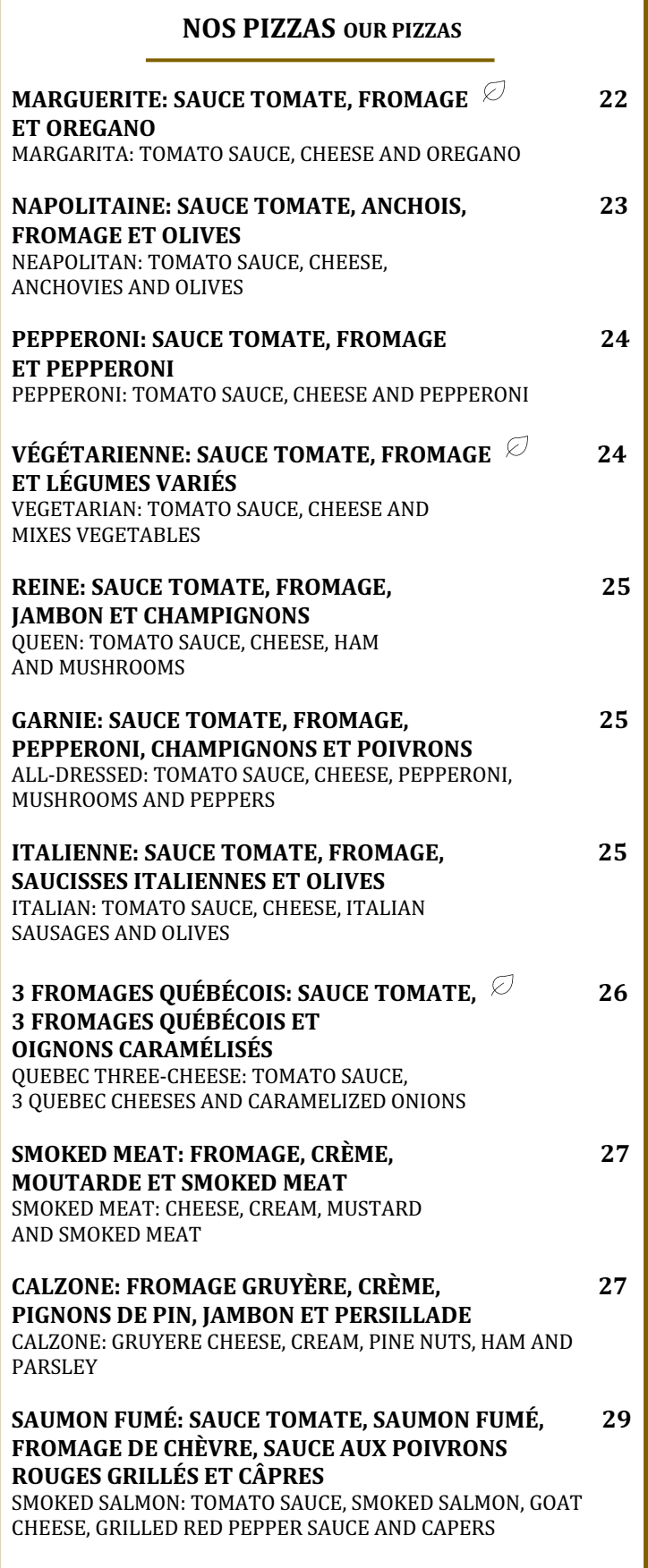

## **NOS PÂTES OUR PASTA**

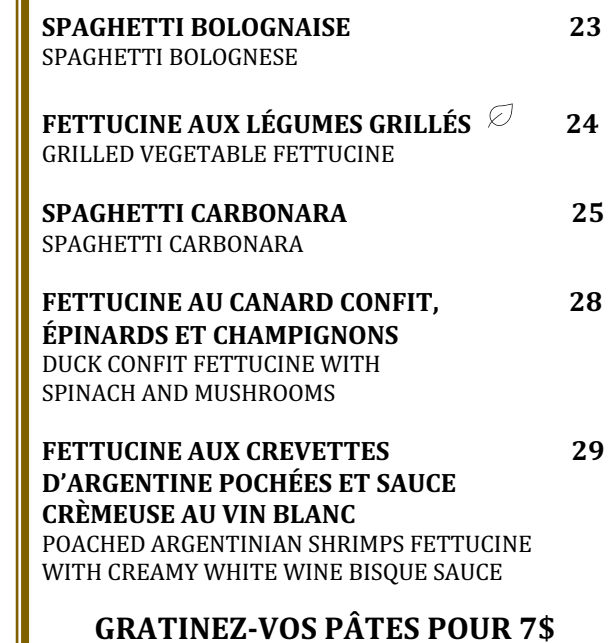

### **NOS EXTRAS OUR EXTRAS**

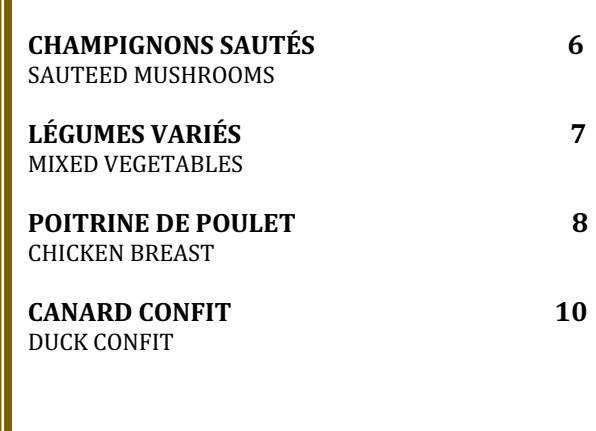

#### **REMPLACEZ VOTRE ACCOMPAGNEMENT CHANGE YOUR SIDE DISH**

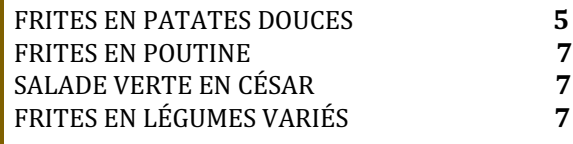

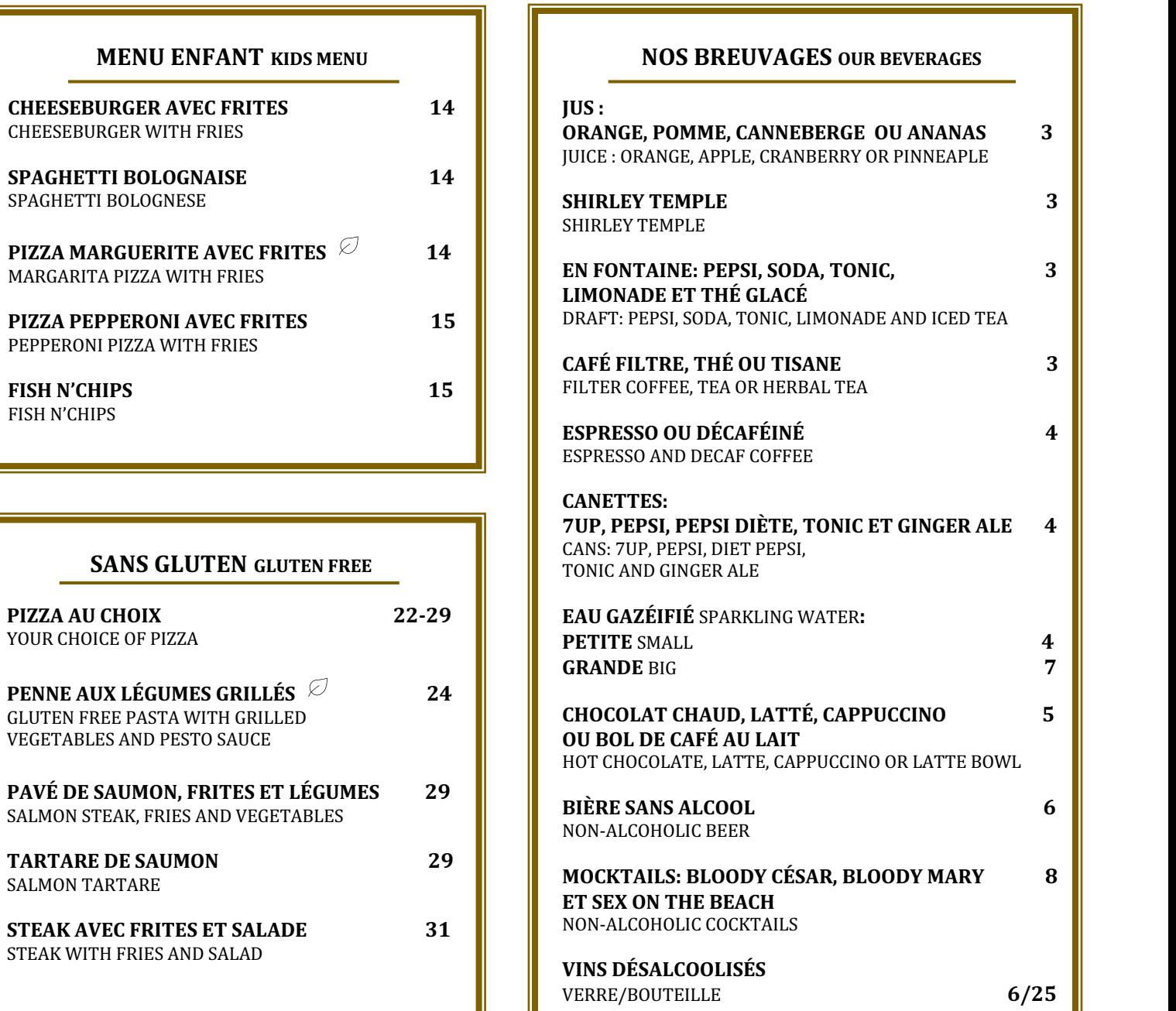

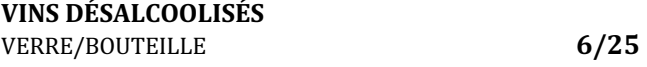

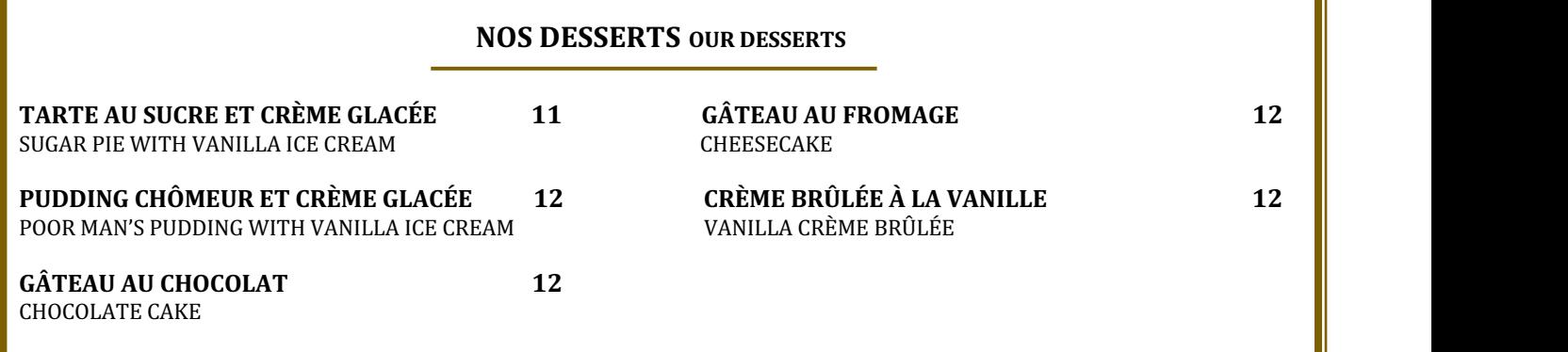

## **CAFÉS ALCOOLISÉS**

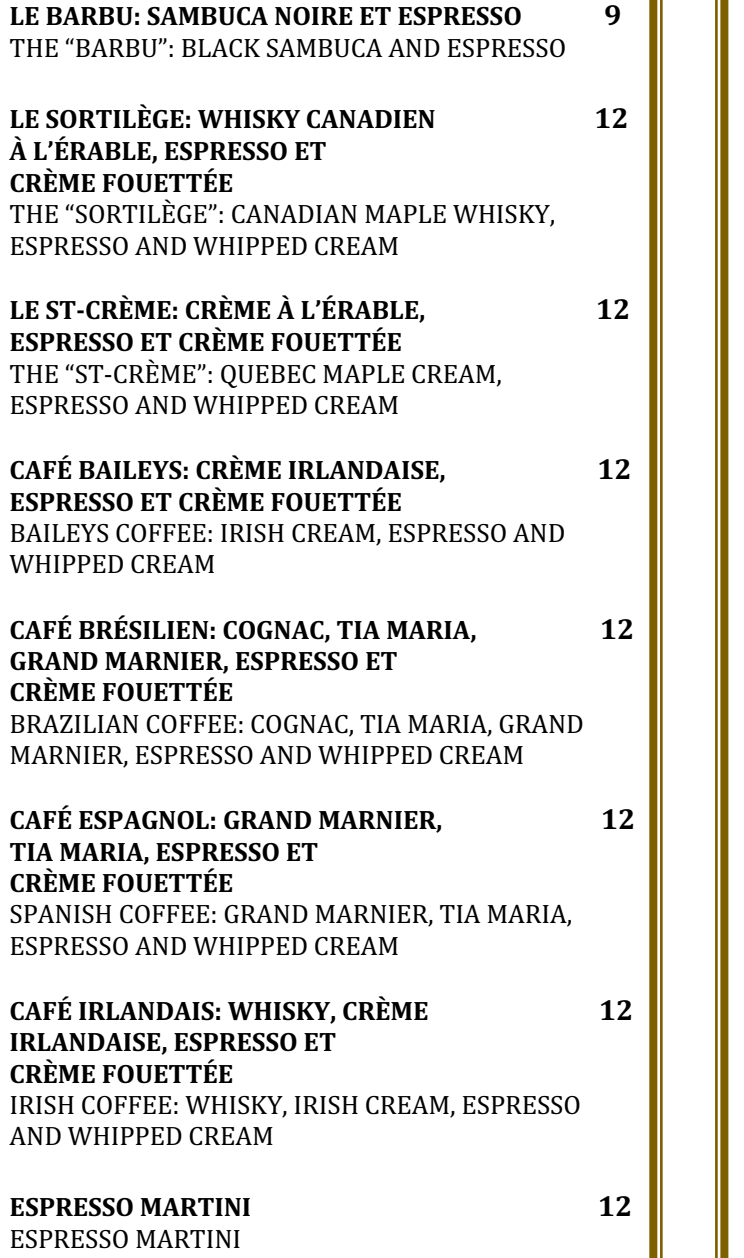

# **BIÈRES EN FÛT DRAFT BEER BIÈRES LOCALES LOCAL BEERS BELLE GUEULE BLONDE BLOND BEER BORÉALE BLONDE BLOND BEER NEW ENGLAND IPA INDIAN PALE ALE BORÉALE ROUSSE RED BEER CHEVAL BLANC WHITE BEER IDA FRAMBOISE RASPBERRY BEER** VERRE 5\$ PINTE 9\$  $GLASS 5$ \$PINT 9\$ **BIÈRE IMPORTÉE IMPORTED BEER PERONI VERRE 6\$** PINTE 10\$ **CIDRE EN FÛT DRAFT CIDER MCKEOWN** VERRE 6\$ PINTE 10\$ **CANNETTES ET BOUTEILLES CANS AND BOTTLES ST-AMBROISE** 9 **BLACK LOCAL BEER GROLSH** 9 IMPORTED LAGER

## **NOS SHOOTERS OUR SHOOTERS**

TÉQUILA, JAMESON, BUTTER SCOTCH ET FIRE BALL 5 **VODKA, RAINBOW SHOT** (VODKA ET MÉLANGE DE JUS DE FRUITS), SAMBUCA 6 **GIN, RHUM, HOT SHOT** (GALLIANO, ESPRESSO ET CRÈME FOUETTÉE) 8

### VIN AU VERRE ET ½ LITRE WINE BY THE GLASS AND 1/2 LITER

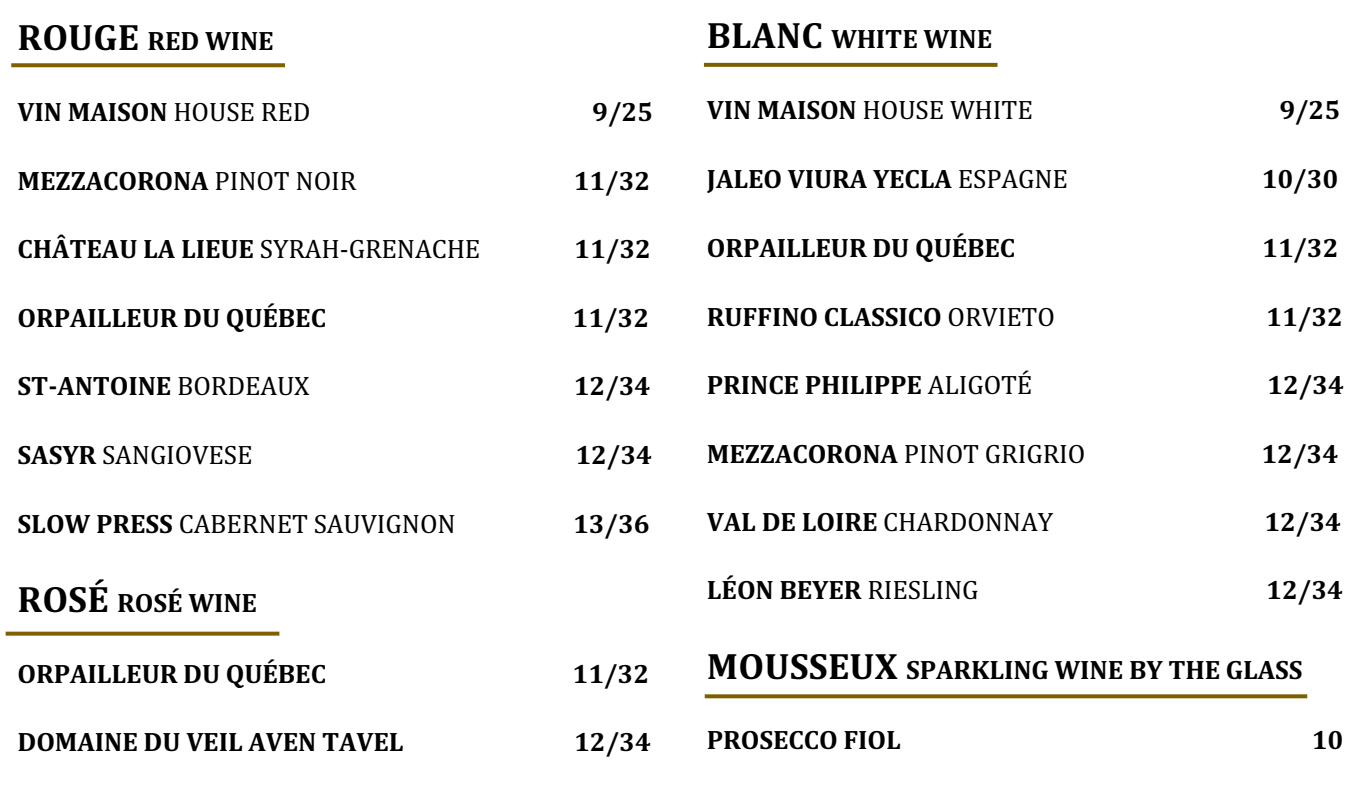

### **NOS BOUTEILLES D'ICI OUR CANADIAN AND QUEBEC WINE BOTTLES**

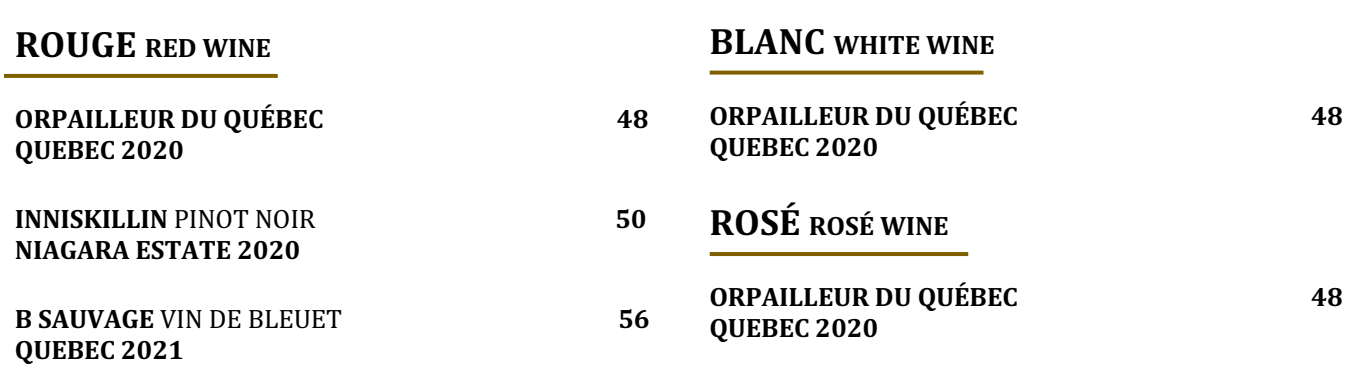

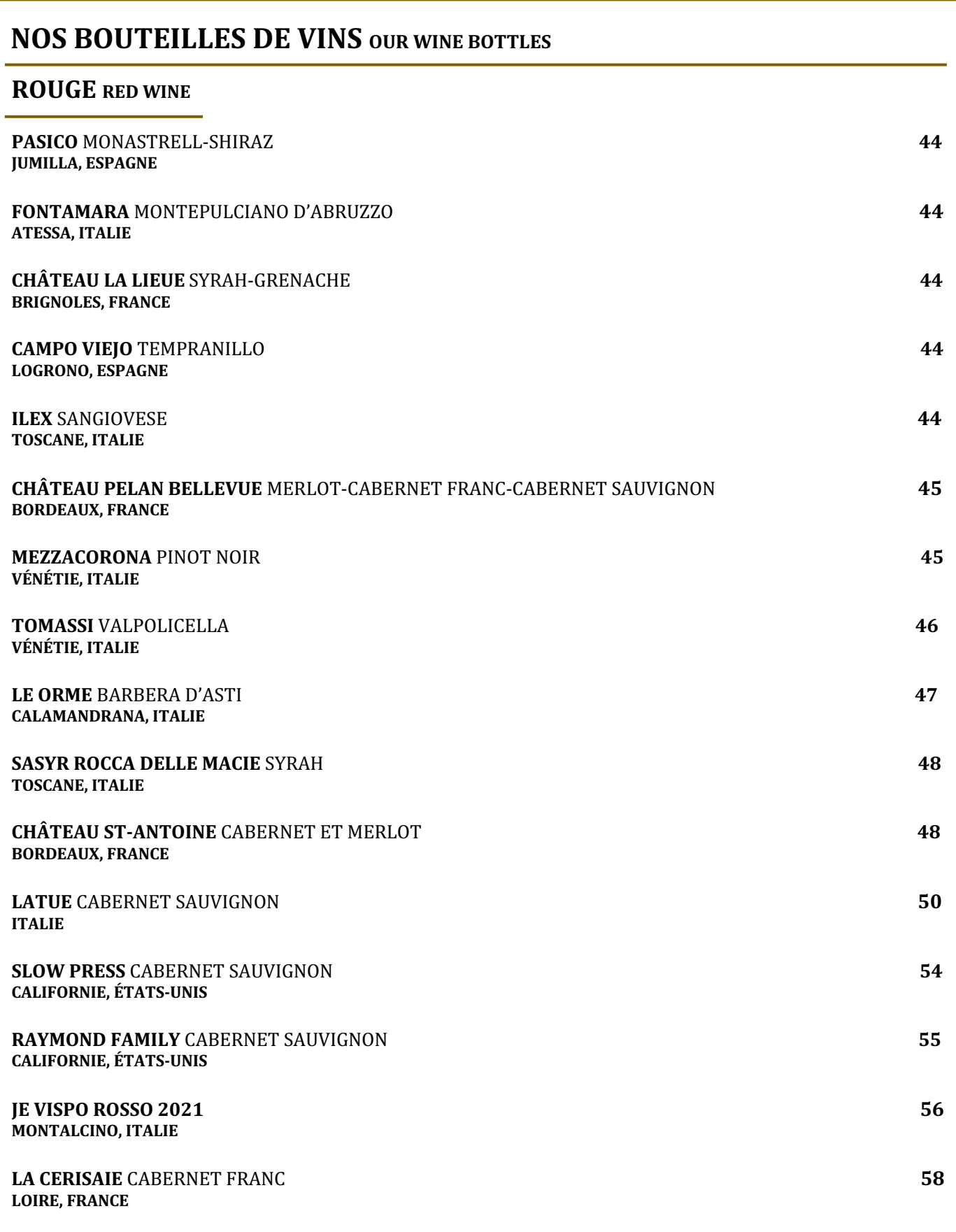

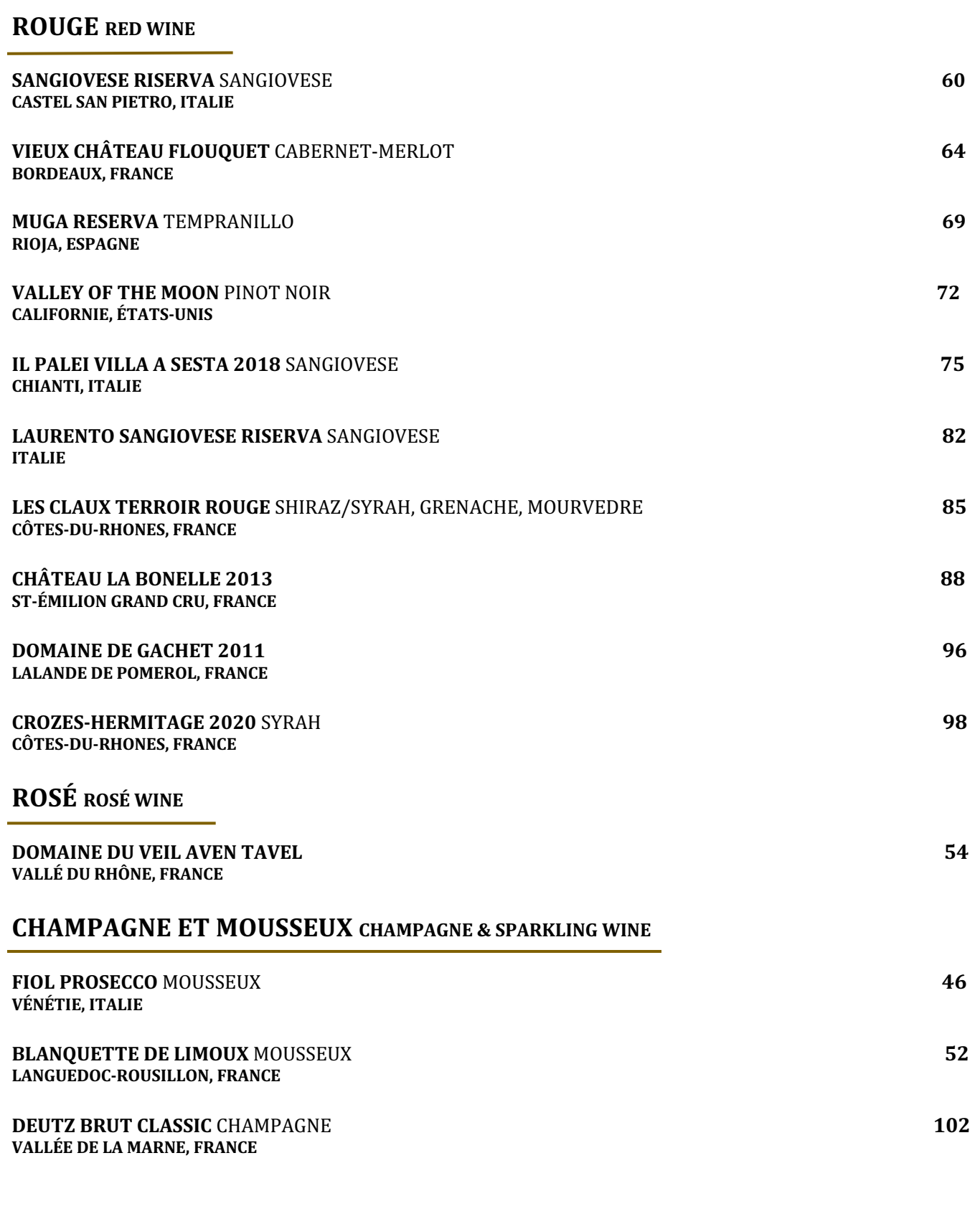

# **NOS BOUTEILLES DE VINS OUR WINE BOTTLES**

## **BLANC WHITE WINE**

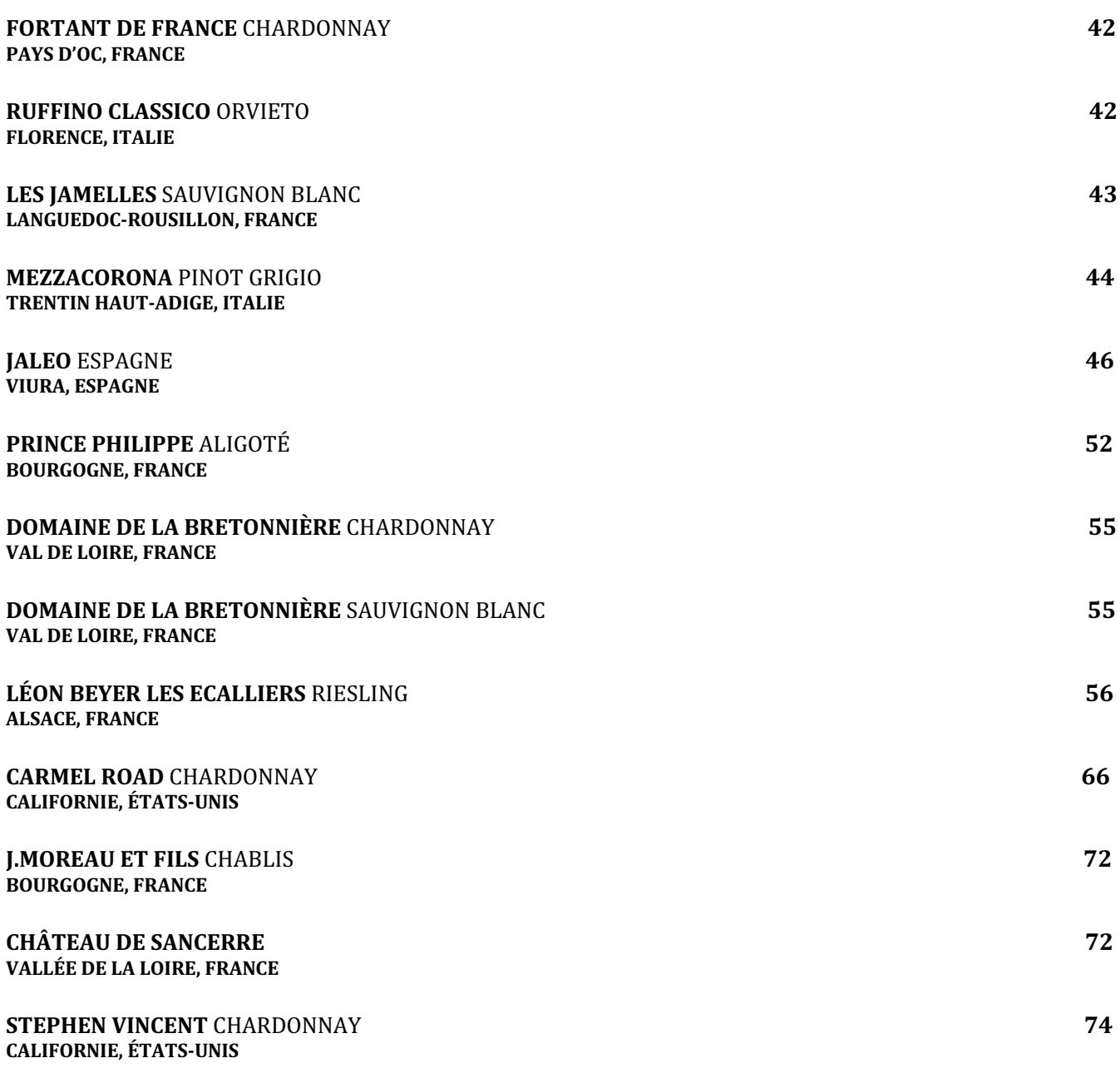